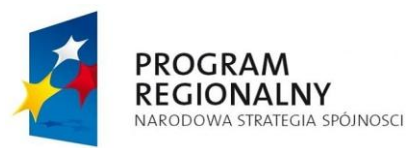

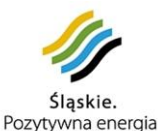

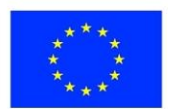

**Projekt współfinansowany ze środków Europejskiego Funduszu Rozwoju Regionalnego w ramach Regionalnego Programu Operacyjnego Województwa Śląskiego na lata 2007 - 2013**

Sośnicowice, 26.06.2015r.

# *Rurmistry SOSSICO*

#### I ZMIANY W TREŚCI SPECYFIKACJI ISTOTNYCH WARUNKÓW ZAMÓWIENIA W POSTĘPOWANIU O UDZIE-LENIE ZAMÓWIENIA PUBLICZNEGO W TRYBIE PRZETARGU NIEOGRANICZONEGO nr ZP/13/2015

### **"Rozwój zintegrowanego, elektronicznego systemu wspomagania zarządzania w Gminie Sośnicowice, wraz z wprowadzeniem nowych e-usług**"

Na podst. art. 38 ust. 4 i 4a ustawy z dnia 29.01.2004 r. Prawo Zamówień Publicznych (Dz.U.2013.907 j.t. z późn. zm.) Zamawiający zmienia treść SIWZ w następującym zakresie:

## Część III SIWZ punkt

## **ZAKUP SPRZĘTU INFORMATYCZNEGO I OPROGRAMOWANIA UMOŻLIWIAJĄCEGO REALIZACJĘ ZADAŃ 1 I 2**

Tabela - KOMPUTER STACJONARNY Z SYSTEMEM OPERACYJNYM I OPROGRAMOWANIEM ANTYWIRU-SOWYM – 15 SZT.

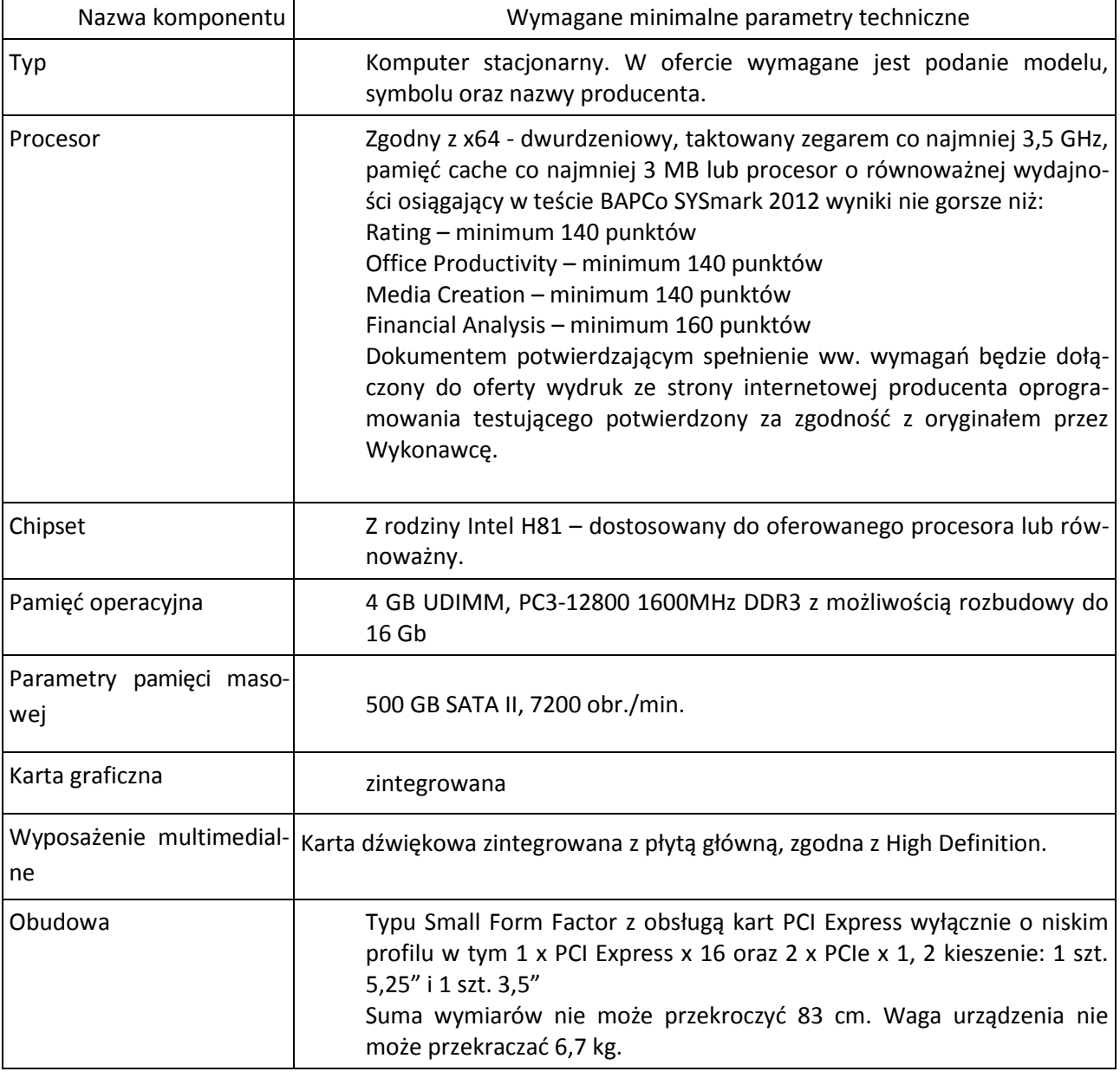

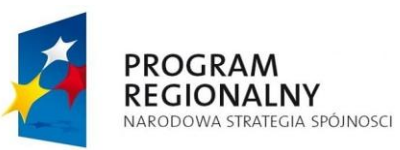

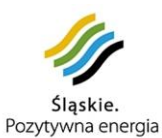

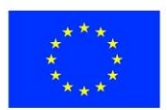

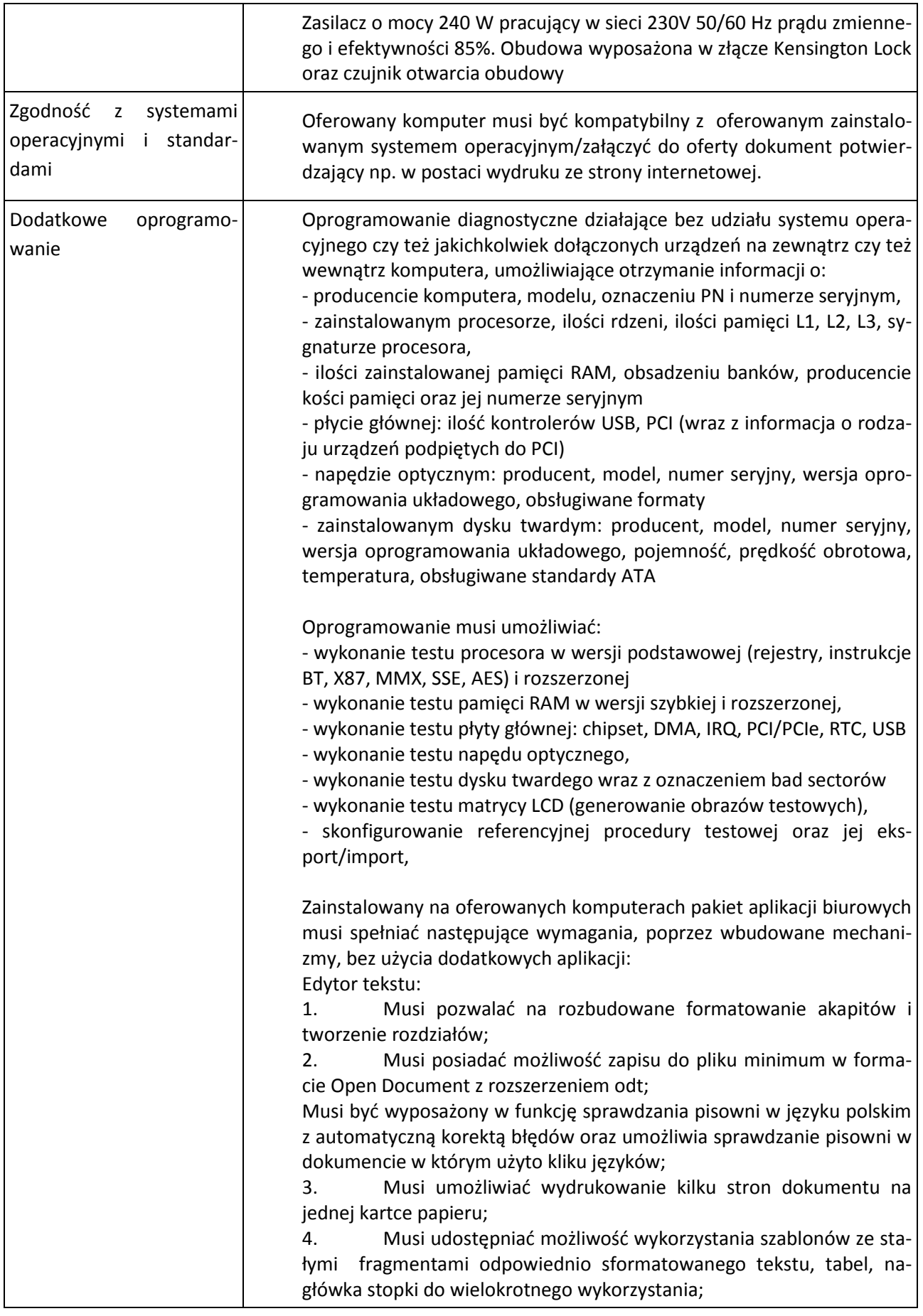

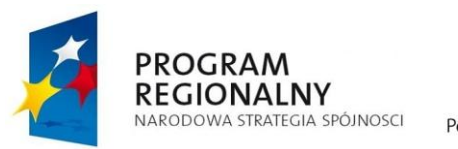

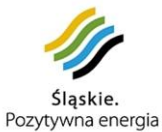

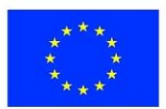

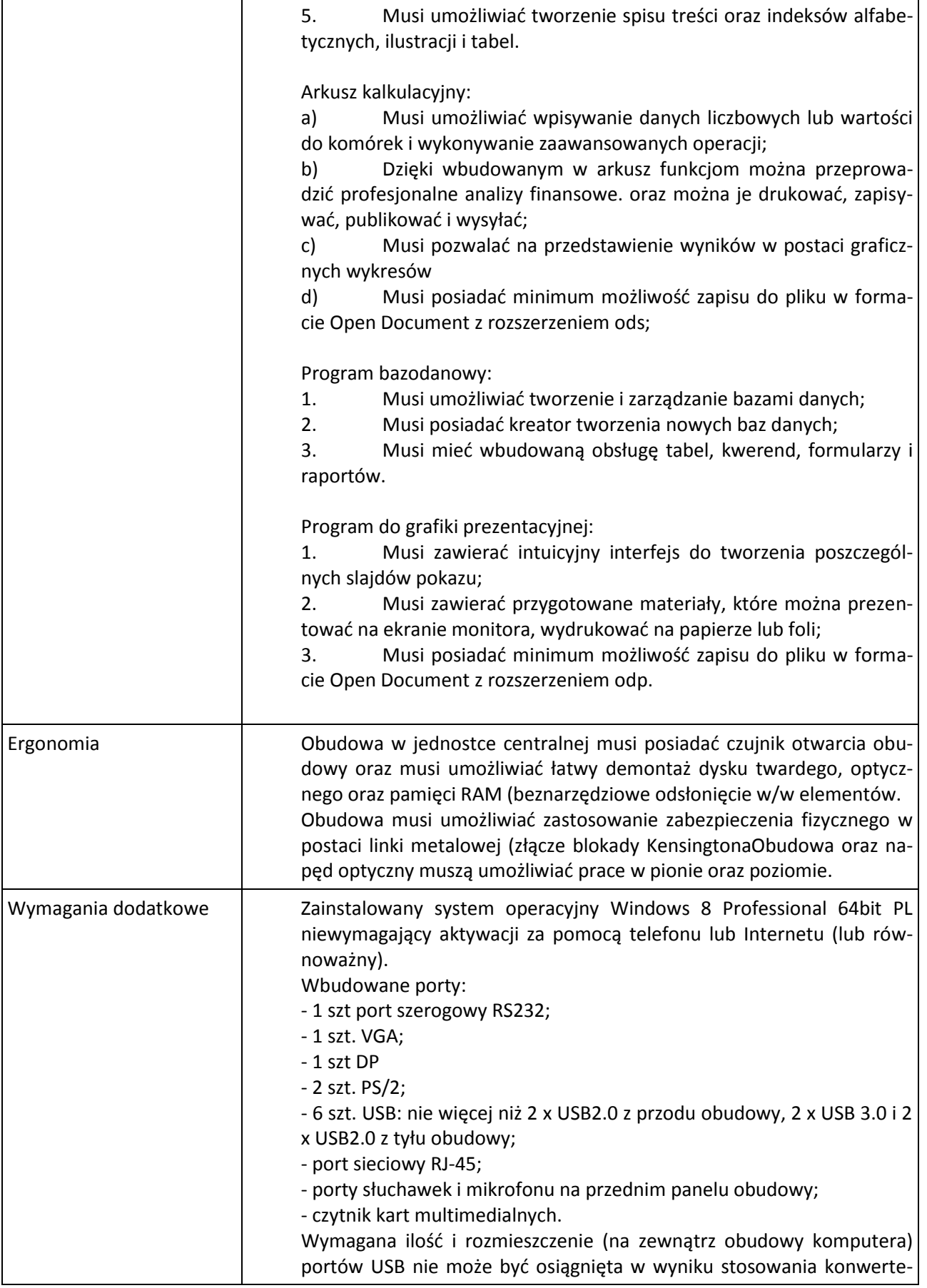

![](_page_3_Picture_0.jpeg)

![](_page_3_Picture_1.jpeg)

![](_page_3_Picture_3.jpeg)

![](_page_3_Picture_192.jpeg)

![](_page_4_Picture_0.jpeg)

![](_page_4_Picture_1.jpeg)

![](_page_4_Picture_3.jpeg)

![](_page_4_Picture_213.jpeg)

![](_page_5_Picture_0.jpeg)

**Projekt współfinansowany ze środków Europejskiego Funduszu Rozwoju Regionalnego w ramach Regionalnego Programu Operacyjnego Województwa Śląskiego na lata 2007 - 2013**

![](_page_5_Picture_70.jpeg)

Niniejsze zmiany wprowadzone w treści SIWZ są wiążące i obowiązują w niniejszym postępowaniu i zostały zamieszczone na stronie internetowej BIP Zamawiającego, link: http://sosnicowice.igmina.pl/article/zp-slash-13-slash-2015

BURNIS Marcin Stronczek